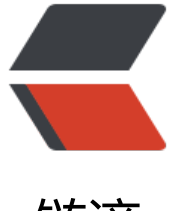

## 链滴

## mysql 根据[日志恢](https://ld246.com)复删除数据

作者: elijah

- 原文链接:https://ld246.com/article/1470665298630
- 来源网站:[链滴](https://ld246.com/member/elijah)
- 许可协议:[署名-相同方式共享 4.0 国际 \(CC BY-SA 4.0\)](https://ld246.com/article/1470665298630)

```
<p>一不小心把mysql 的数据清空了</p>
```
<p>&nbsp;</p>

<ol class="dp-c" start="1">

<li class="alt"><span><span>D:\wamp\bin\mysql\mysql5.6.17\bin&gt;mysqlbinlog.exe&nb p;d:/mysql/data/mysql-bin.000068 &qt; d:\d68.sql </span></spa  $>>$ /li $>$ 

<li><span>D:\wamp\bin\mysql\mysql5.6.17\bin&gt;mysqlbinlog.exe&nbsp;d:/mysql/data/m sql-bin.000069 &qt; d:\d69.sql </span></li> <li class="alt"><span>&nbsp;&nbsp;</span></li>

<li><span>D:\wamp\bin\mysql\mysql5.6.17\bin&qt;mysqldump&nbsp;-uroot&nbsp;-p1234 6 zbphp.com <&nbsp;d:\d68.sql&nbsp;&nbsp;</span></li>

<li class="alt"><span>D:\wamp\bin\mysql\mysql5.6.17\bin&qt;mysqldump&nbsp;-uroot&n sp;-p123456 zbphp.com <&nbsp;d:\d4.sql &nbsp;</span></li>

```
<li class="alt"><span>如果有问题就单条sql进行比较吧</span></li>
```
 $<$ /ol $>$